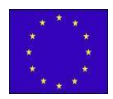

## DISTRETTO SCOLASTICO N. 29 I I S - I P S I A - I T I " Ezio Aletti" *T r e b i s a c c e (CS) I P S C T O r i o l o ( C S )* **TREBISACCE - TECNICO: CHIMICA MATERIALI E BIOTECNOLOGIE AMBIENTALI PROFESSIONALE: SERVIZI SOCIO SANITARI – SERVIZI ENOGASTRONOMIA (ANCHE SERALE) MANUTENZIONE E ASSISTENZA TECNICA ORIOLO - PROFESSIONALE: SERVIZI COMMERCIALI**

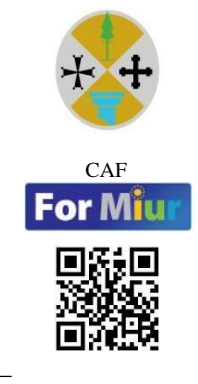

**Formez**<sub>PA</sub>

## **INDICAZIONI OPERATIVE - SCRUTINI I QUADRIMESTRE**

In riferimento agli scrutini relativi al I quadrimestre, si avvisano i Coordinatori di classe che, a conclusione dei lavori, i materiali da consegnare sono:

- 1. Verbale della riunione in pdf;
- 2. Tabellone riportante data scrutinio, voti e assenze.

Modalità gestione scrutini:

- Entrare in **Scrutinio I quadrimestre** AZIONI importa voti dalla proposta di voto;
- **Stampa verbale** AZIONI, **compila verbale**, (scegliere Verbale scrutinio intermedio con riporto dati) - SCARICA; si precisa che il verbale dovrà contenere, come unico file in pdf, il file del prospetto riepilogativo del numero delle verifiche;
- **Stampa tabellone** AZIONI, **stampa tabellone**, selezionare: modello tabellone, riporta data di stampa (data dello scrutinio), STAMPA;
- **Rilevazione delle assenze** DIDATTICA scheda alunni/classe scegliere la classe interessata - **Riepilogo giornale di classe** – prospetto assenze - impostare data dal 14/09/2022 al 31/01/2024 – AGGIORNA.

Il Verbale e il tabellone dovranno essere inviati da **registro elettronico ARGO**, secondo il seguente percorso: **Menu – Servizi Personale – Richieste Generiche – Nuova richiesta, con Oggetto: Atti scrutinio I quadrimestre, classe e sezione.**

Il personale di segreteria provvederà, dopo aver fatto firmare digitalmente gli atti al DS, a inserire nella Bacheca del registro elettronico il Tabellone e il verbale di scrutinio di ogni classe.

**Tutti i docenti del Consiglio di Classe** dovranno effettuare l'**adesione** e **la presa visione** di tali documenti che costituirà anche firma di accettazione dei medesimi. L'elenco firme in formato Excel, controfirmato digitalmente dal Dirigente Scolastico, verrà acquisito agli atti dal personale di segreteria negli appositi fascicoli elettronici all'uopo predisposti.

Si ricorda, inoltre, che la valutazione degli studenti sarà espressa attraverso **voto scritto, orale e pratico/grafico, ove previsto.**